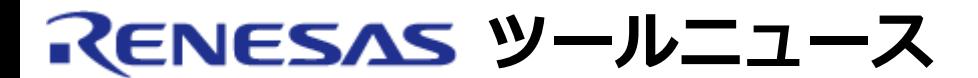

#### **RENESAS TOOL NEWS 2007年07月01日 : 070701/tn4**

# **M16Cシリーズ用Cコンパイラパッケージ ご使用上のお願い --C言語スタートアップファイルを使用する場合の注意--**

M16Cシリーズ用Cコンパイラパッケージの使用上の注意事項を連絡します。

C言語スタートアップファイルを使用する場合の注意

#### **1. 該当製品**

 M16Cシリーズ\*用Cコンパイラパッケージ (M3T-NC30WA) V.5.42 Release 00 および V.5.43 Release 00

\*M16C/60, /30, /20, /10, /Tiny, およびR8C/Tinyシリーズの総称です。

#### **2. 内容**

 MCUのリセット後、ウォッチドッグタイマを有効にしている場合、C言語スタート アップの実行から抜け出せない場合があります。

#### **3. 発生条件**

以下の条件をすべて満たす場合に発生します。

(1) C言語スタートアップファイルを使用している。

 (2) C言語スタートアップファイルcstartdef.h内で\_\_WATCH\_DOG\_\_を1に設定し、 オプション機能選択レジスタを有効にしている。

--------------------------

#define WATCH DOG 1

--------------------------

説明:

 C言語スタートアップファイル"cstartdef.h"で\_\_WATCH\_DOG\_\_を1にすると、 asm(" .ofsreg 0FFH"); により、MCUのリセット後にウォッチドッグタイマを自動的に起動する

 設定になります。スタートアップファイル内でセクションの初期化時に 定期的にウォッチドッグタイマをリフレッシュしていますが、リフレッシュ のタイミングが遅いため、ウォッチドッグタイマから抜け出せません。

### **4. 回避策**

 セクションの初期化処理定義ファイルinitsct.hを以下のように修正してくだ さい。

---------------------------------------------------------------

```
#if WATCH DOG == 1 #pragma ASM
scopy .macro FROM ,TO
       mov.b #00,0DH
       mov.b #0ffH,0DH
       mov.w #0000H,R0
       .local M1
   M1:
       cmp.w #sizeof TO_,R0
       .local M2
       jeq M2
       ;cmp.w #0064H,R0 <- コメントアウトしてください
       ;.local M3 <- コメントアウトしてください
       ;jne M3 <- コメントアウトしてください
       mov.b #00,0DH
       mov.b #0ffH,0DH
   ;M3: <- コメントアウトしてください
       mov.w #(topof FROM_)&0ffffH,A0
   mov.w #(topof TO_)&0ffffH,A1 
       add.w R0,A0
       add.w R0,A1
       mov.b [A0],[A1]
       add.w #1,R0
       jmp M1
   M2:
       .endm
N_BZERO .macro SECT
       mov.b #00,0DH
       mov.b #0ffH,0DH
       mov.w #0000H,R0
       .local M1
```

```
 cmp.w #sizeof SECT_,R0
       .local M2
       jeq M2
       ;cmp.w #0064H,R0 <- コメントアウトしてください。
       ;.local M3 <- コメントアウトしてください。
       ;jne M3 <- コメントアウトしてください。
       mov.b #00,0DH
       mov.b #0ffH,0DH
   ;M3: <- コメントアウトしてください。
       mov.w #(topof SECT_)&0ffffH,A0
       add.w R0,A0
       mov.b #00H,[A0]
       add.w #1H,R0
       jmp M1
   M2:
       .endm
 #pragma ENDASM
 #endif
               ---------------------------------------------------------------
```
## **5. 恒久対策**

次期バージョンで改修する予定です。

#### **[免責事項]**

過去のニュース内容は発行当時の情報をもとにしており、現時点では変更された情報や無効な情報が含まれている場合があります。 ニュース本文中のURLを予告なしに変更または中止することがありますので、あらかじめご承知ください。

© 2010-2016 Renesas Electronics Corporation. All rights reserved.